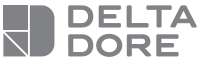

## **Tydom Home**

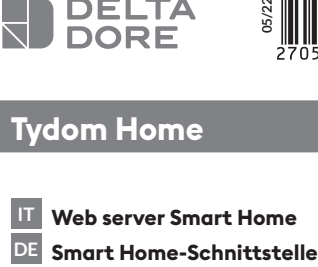

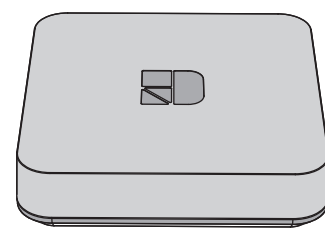

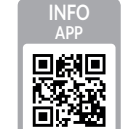

www.deltadore.com

 $C \in$ 

La qualità della connessione del vostro prodotto può essere alterata in seguito a varie modifiche dell'architettura IP sul quale funziona.

Tali modifiche possono essere, in modo non limitativo, una sostituzione di hardware, un aggiornamento di software, o un'impostazione di parametri intervenuti sui dispositivi del vostro operatore o su ogni altro dispositivo multimediale come tablet, smartphone, ecc."

IOS è un marchio o un marchio depositato di Cisco negli Stati Uniti e negli altri paesi ed è utilizzato in licenza. AndroidTM e Google Play sono marchi depositati di Google LLC.

Wi-FiTM è un marchio depositato di Wi-Fi Alliance. A causa dell'evoluzione costante delle normative e del materiale, le caratteristiche indicate nel testo e le immagini contenute nel presente documento sono da ritenersi vincolanti solo dopo una conferma da parte dei nostri servizi.

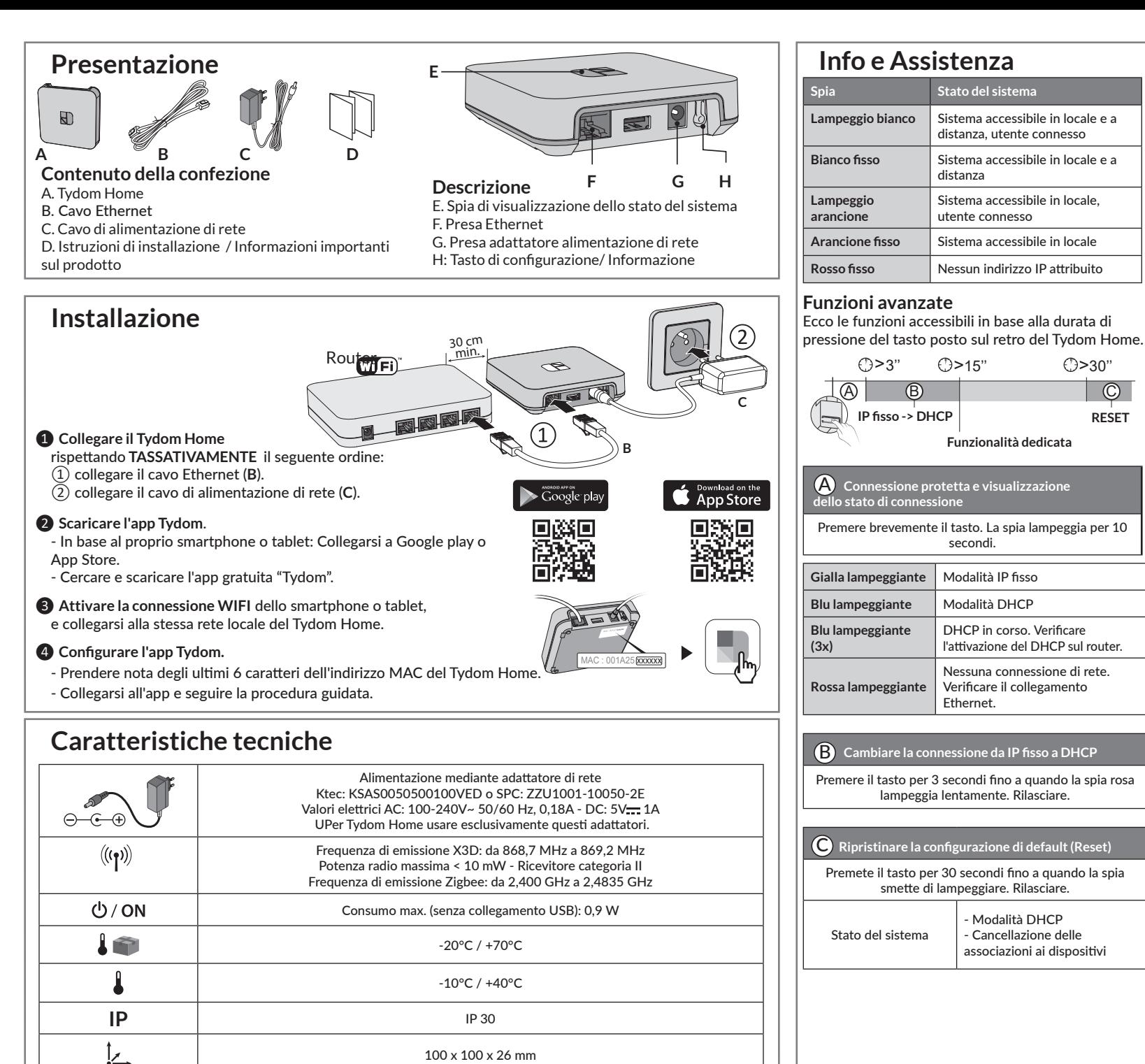

distanza, utente connesso

Sistema accessibile in locale, utente connesso

distanza

secondi.

Ethernet.

DHCP in corso. Verificare l'attivazione del DHCP sul router.

**Funzionalità dedicata**

**RESET**

- Modalità DHCP - Cancellazione delle associazioni ai dispositivi

Nessuna connessione di rete. Verificare il collegamento

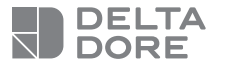

## **Tydom Home**

**DE** Smart Home-Schnittstelle<br>IT Web server Smart Home **IT Web server Smart Home**

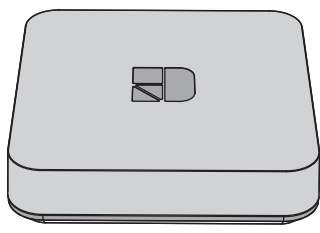

**05/22**

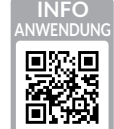

www.deltadore.com

 $C \in$ 

Die Verbindungsqualität Ihres Produktes kann durch unterschiedliche Änderungen an der verwendeten IP-Architektur beeinträchtigt werden. Diese Änderungen können sich beispielsweise auf Produktwechsel, Softwareupdates oder Einstellungen beziehen, die wiederum direkt die Geräte Ihres Serviceanbieters oder sonstige Multimedia-Geräte, wie Tablets, Smartphones usw. betreffen.

IOS ist eine Handelsmarke oder eine in den USA und anderen Ländern eingetragene Marke von Cisco, die unter Lizenz genutzt wird.

Android™ und Google Play sind eingetragene Marken von Google LLC.

Wi-FiTM ist eine eingetragene Marke von Wi-Fi Alliance. Aufgrund der möglichen Weiterentwicklungen von Normen und Produkten sind, die in der vorliegenden Anleitung aufgeführten Angaben und Bilder, nur bei entsprechender Bestätigung von uns verbindlich.

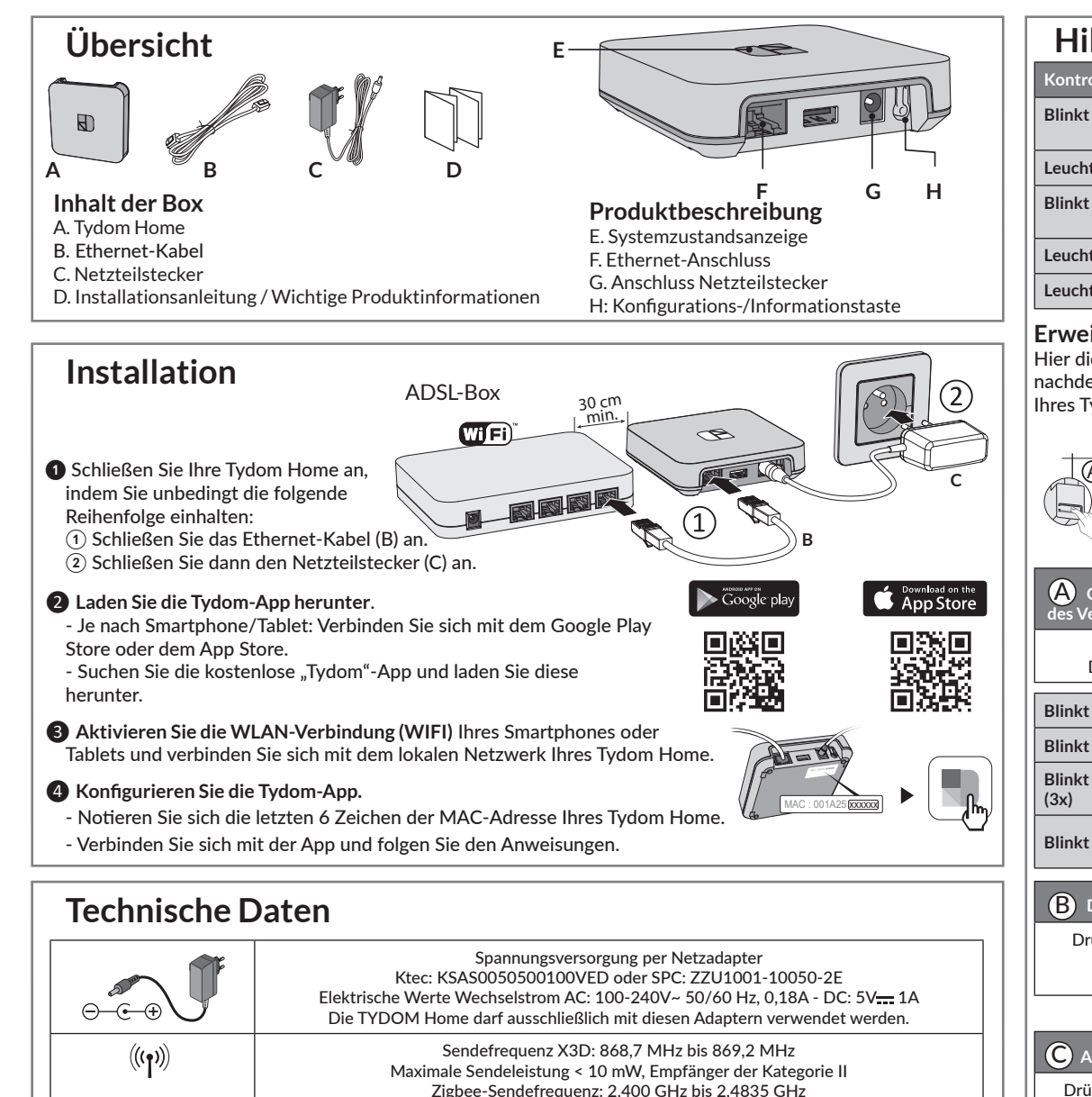

Maximaler Verbrauch (ohne USB-Verbindung) : 0,9 W -20 °C / +70 °C

 $-10 °C / +40 °C$ 

100 x 100 x 26 mm

**IP** IP 30

 $\bigcirc$  / ON In

Iz.

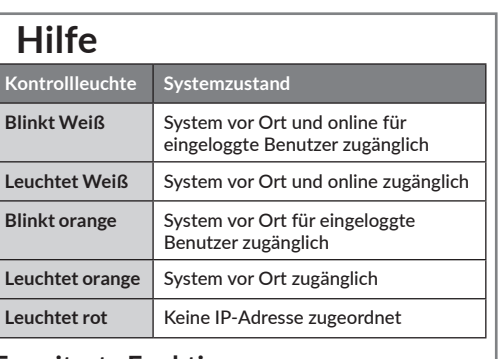

## **Erweiterte Funktionen**

Hier die Funktionen, auf die Sie zugreifen können, je nachdem, wie lange Sie die Taste auf der Rückseite Ihres Tydom Home drücken

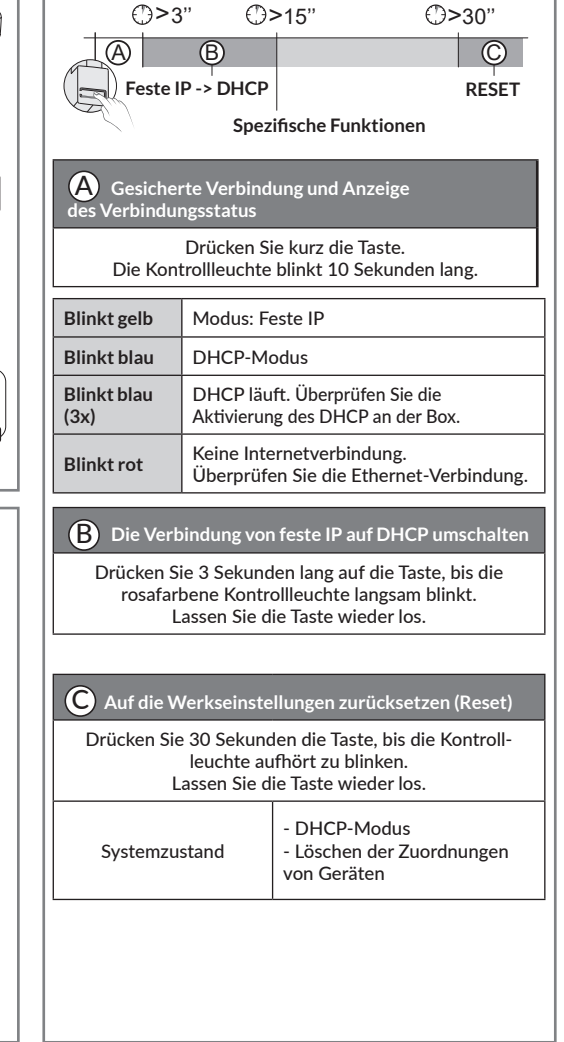